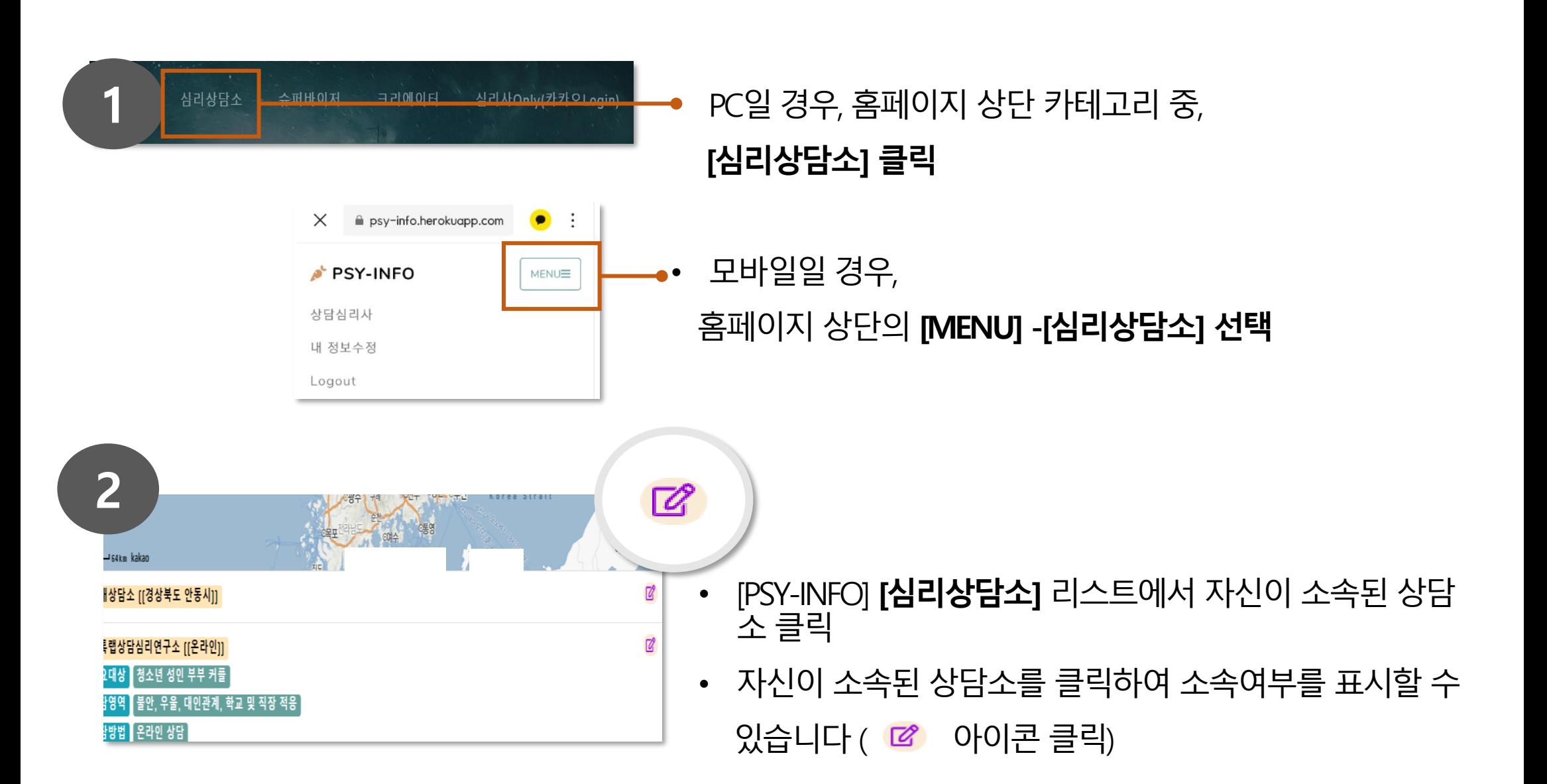

## 상담소에 상담사로 등록하기